# **Avaliação do desempenho econômico**

Cap. 13 Assaf

#### **Investimento**

- Ativo total passivo de funcionamento
- Montante **efetivamente investido na atividade** da empresa, sendo originado de recursos de terceiros disponíveis no mercado financeiro (empréstimo e financiamento) e junto aos proprietários (sócios/acionistas)
- Este capital apresenta um custo financeiro (custo de oportunidade) que deve ser remunerado
- Investimento = Passivo oneroso + PL
- Investimento = Ativo Total Passivo de funcionamento

#### **Investimento**

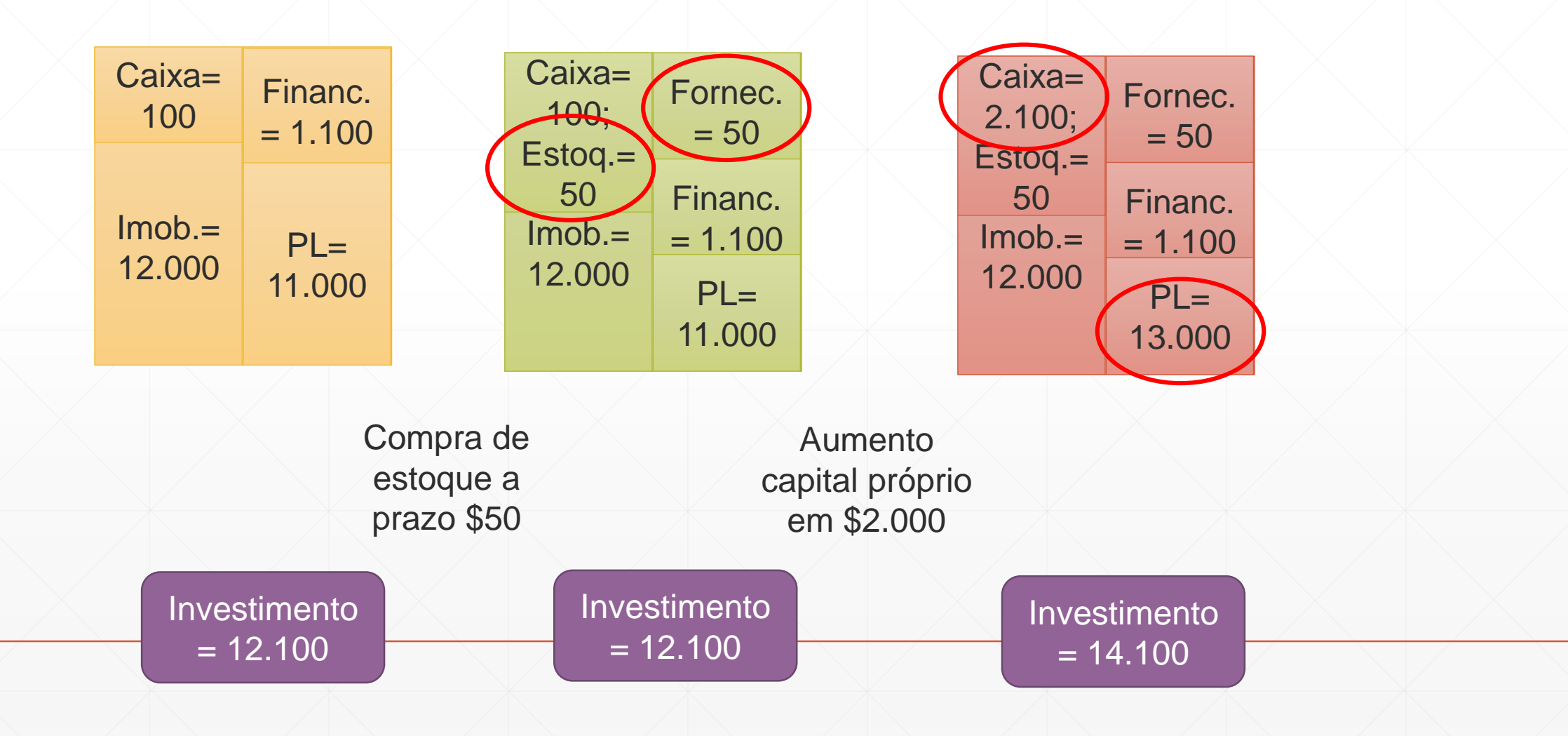

#### **Valores médios**

▪ Por que usamos a média no cálculo do investimento?

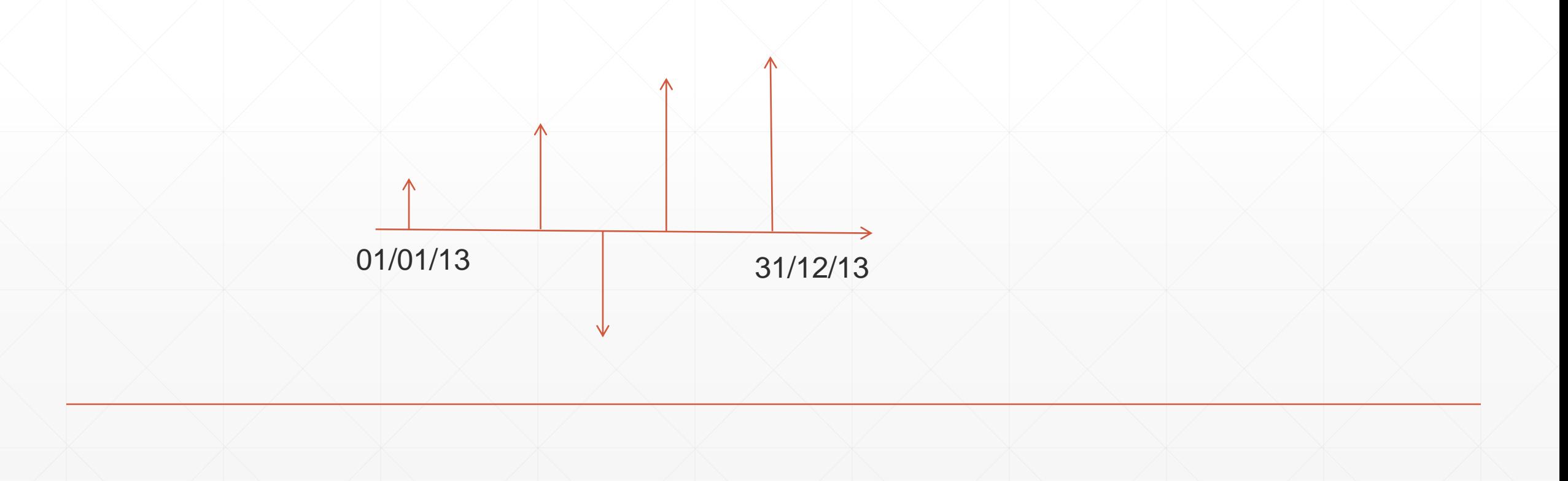

- Lucro gerado na atividade-objeto da empresa
- Fruto das decisões de investimento da empresa, não sendo influenciado pelas decisões de financiamento
- Cia A e B são idênticas, com os mesmos resultados e investimento, exceto pela fonte de recursos

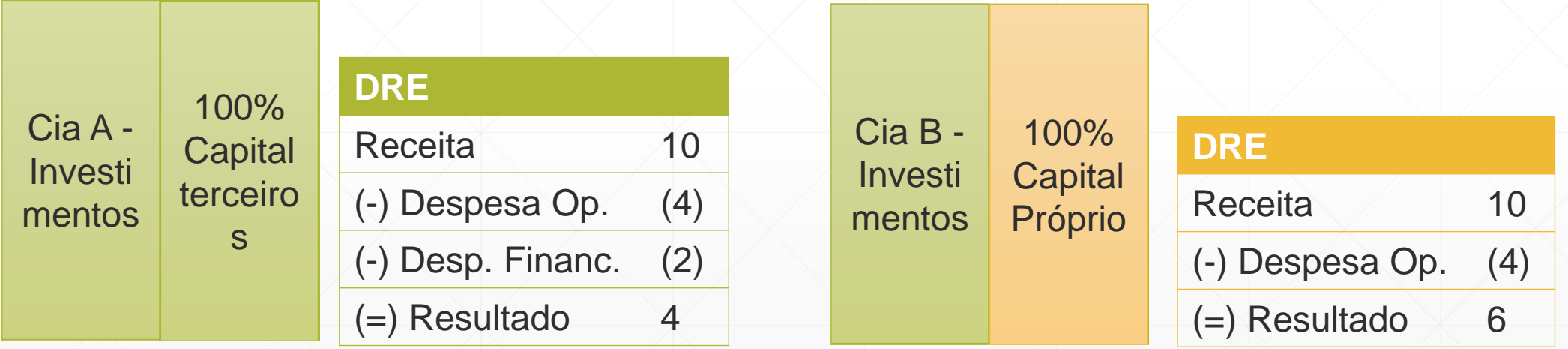

Desempenhos operacionais diferentes?

- Lucro gerado na atividade-objeto da empresa
- Fruto das decisões de investimento da empresa, não sendo influenciado pelas decisões de financiamento
- Cia A e B são idênticas, com os mesmos resultados e investimento, exceto pela fonte de recursos

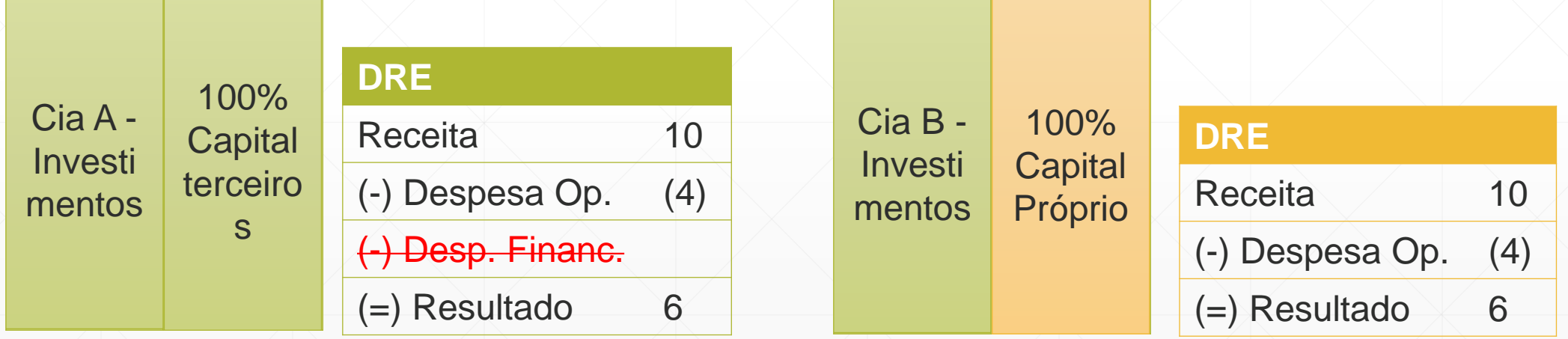

#### Demonstrações dos resultados: Exercícios findos em 31 de dezembro de 2016 e 2015

### **AMBEV**

(em milhares de reais)

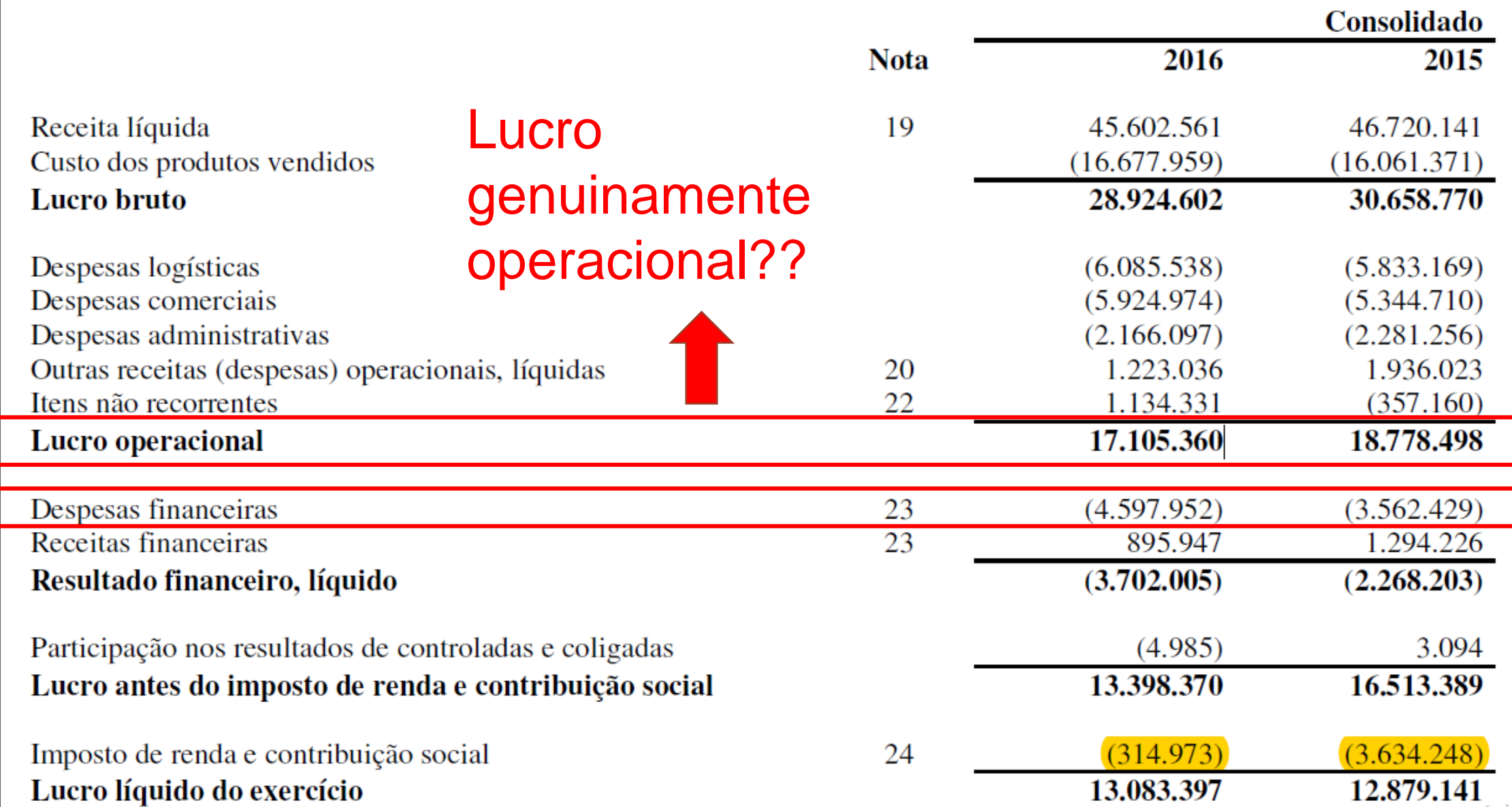

▪ O resultado operacional incorpora a remuneração dos proprietários de capital: acionistas (lucro líquido) e credores (despesas financeiras)

**DRE Ajustada**

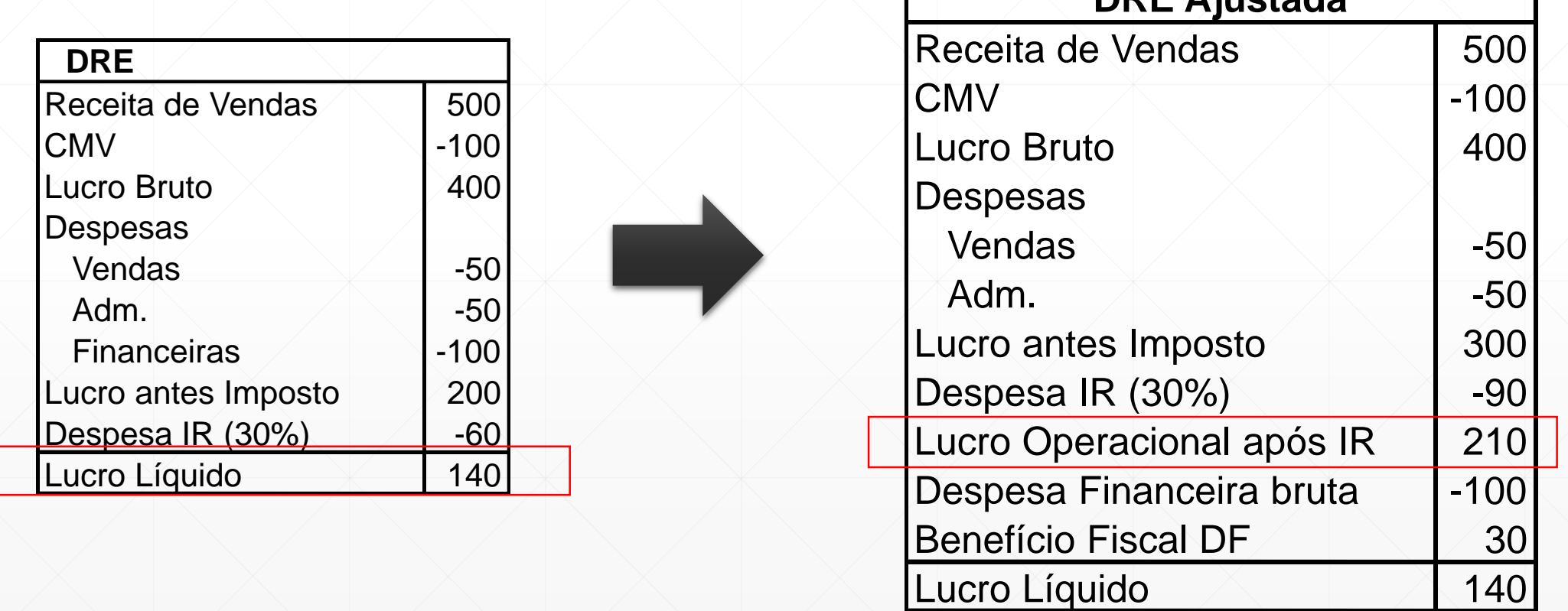

- Lucro operacional: obtido na atividade-objeto da empresa, sem influência da estrutura de financiamento
- Fruto das decisões de investimento, sem influência das decisões de financiamento (ASSAF NETO, 2010)
- **Lucro operacional deve ser líquido do IR**
- Empresas optantes pelo regime de tributação Lucro Real
- **Taxa IR/CS que pode ser usada 34%**
- **LAIR IR/CS**
- $\cdot$   $\vert \text{IR/CS} \vert$  não corresponde a necessariamente a 34%

#### **Lucro real**

▪ "Lucro real é lucro líquido do período de apuração ajustado pelas **adições**, **exclusões**, ou compensações prescritas ou autorizadas por este Decreto"

(art. 247, RIR/99)

- Adição exemplo: multas fiscais
- Exclusão exemplo: receita com equivalência patrimonial

#### **Exemplo**

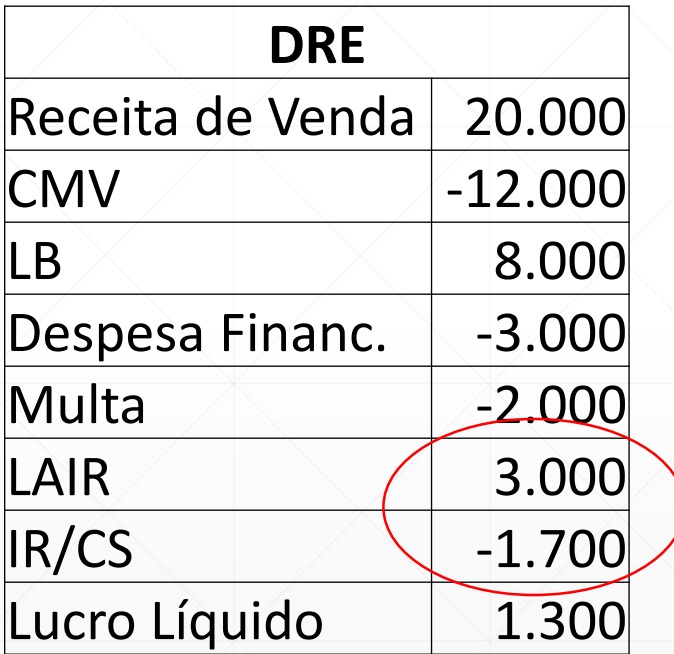

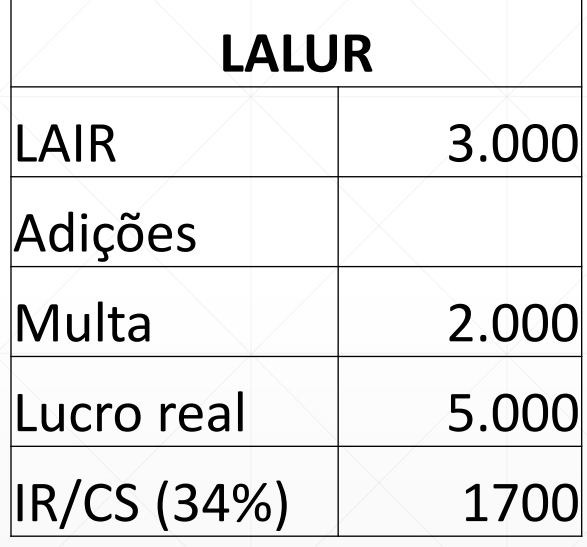

Alíquota IR/CS =34%

Lucro Operacional antes IR = \$8.000

IR/CS operacional = \$8.000\*34% =\$2.720

Lucro Operacional após IR/CS = \$5.280

**Taxa efetiva = 1700/3000 = 56,67%**

#### **No cálculo do LOP pós IR por que é importante saber a diferença entre taxa efetiva e taxa nominal?**

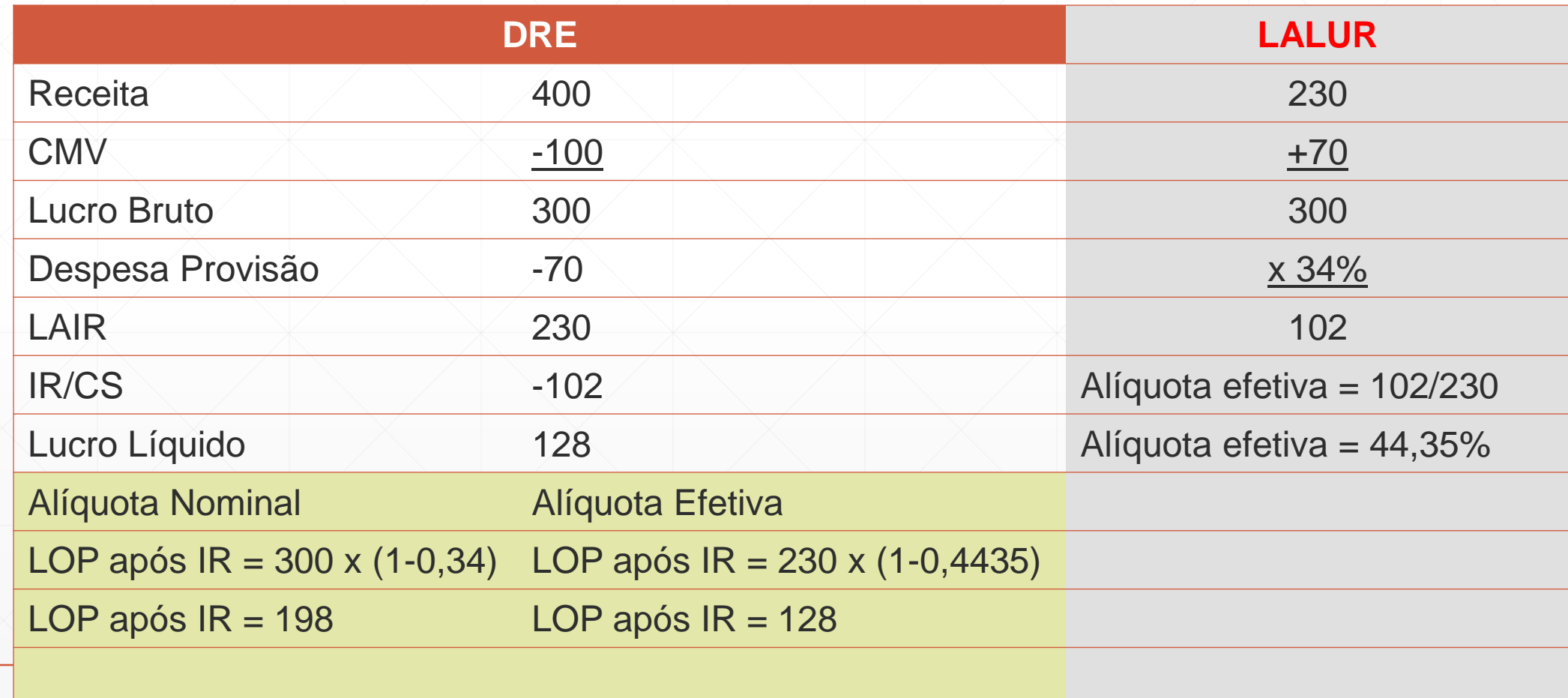

#### **Quando usar taxa efetiva e taxa nominal?**

▪ Depende, vamos analisar caso a caso

▪ Avaliar as adições e exclusões, se elas são operacionais ou não.

▪ Vamos conhecer outros métodos de calcular o IR operacional

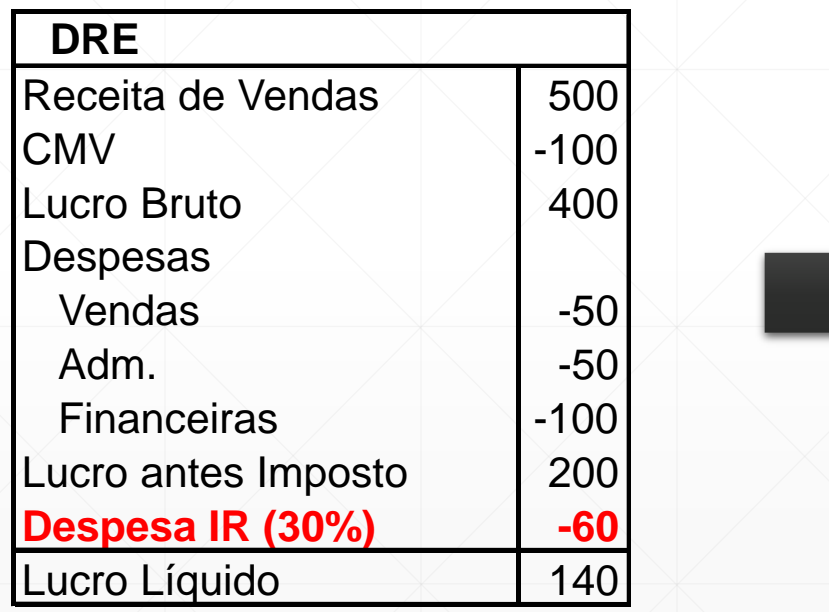

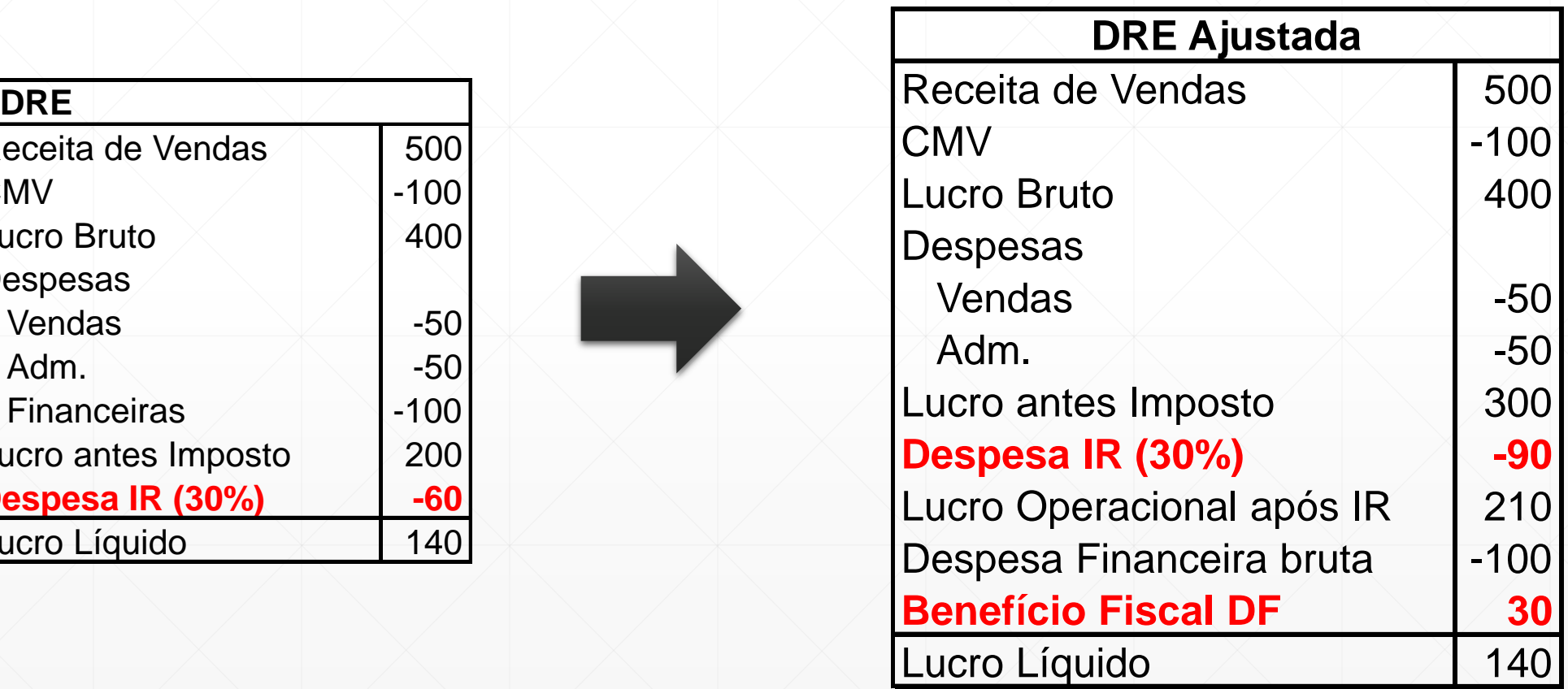

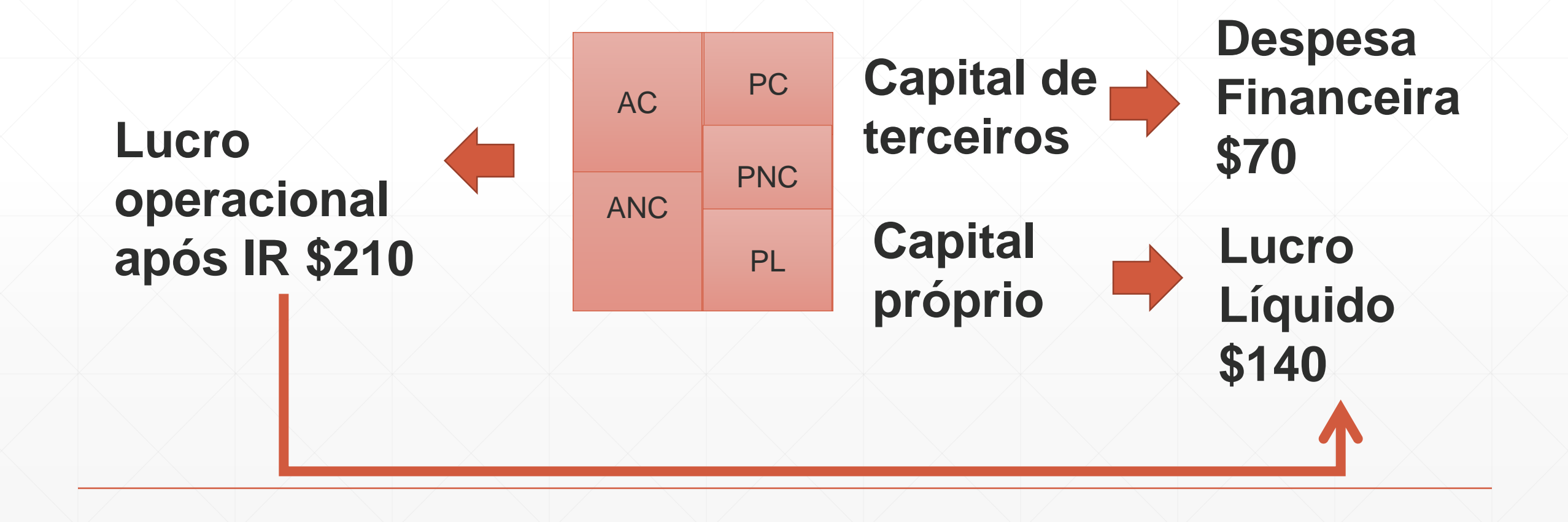

#### **Avaliação do retorno**

ROI – (*Return on investment)*

## **Investimentos**

## **Patrimônio Líquido**

**Passivo** 

**Oneroso**

Ki (Custo da dívida)

RSPL (retorno sobre PL)

### **Avaliação do retorno**

- Como avaliar o ROI?
- Comparação com RSPL e Ki
- RSPL (ROE) = Lucro Líq. / PL
- **Ki = DF líquida IR / Passivo Oneroso**

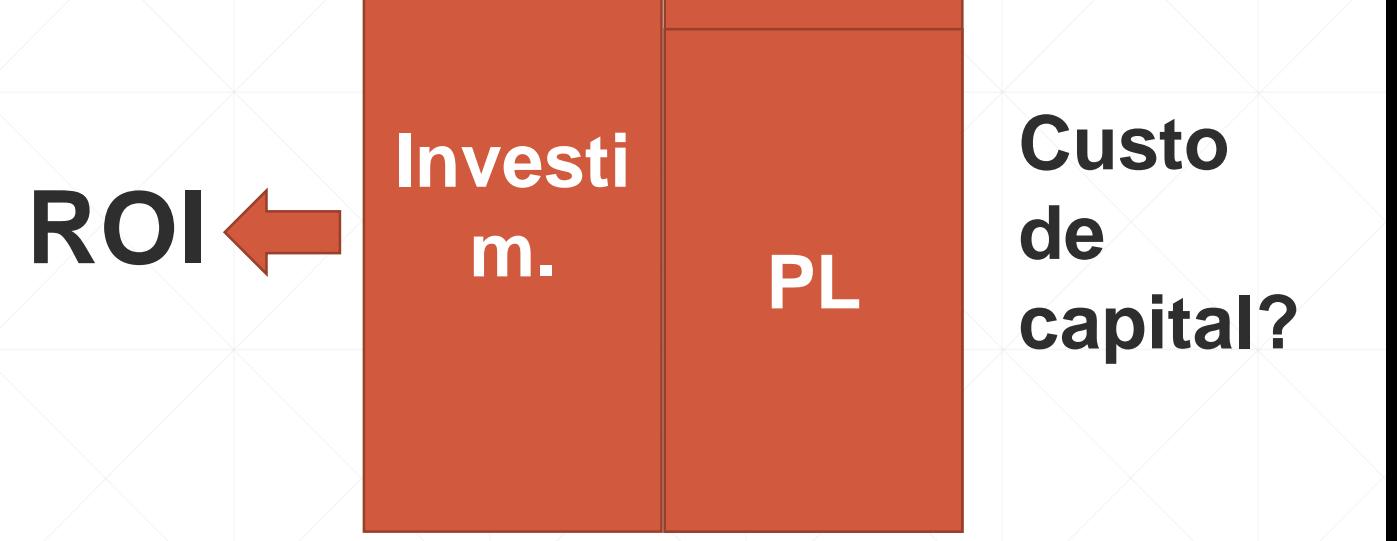

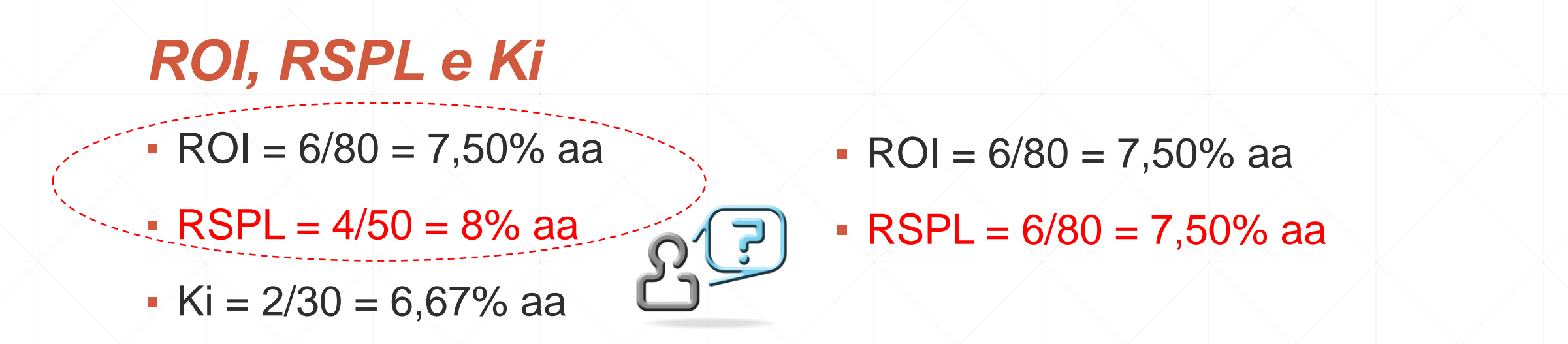

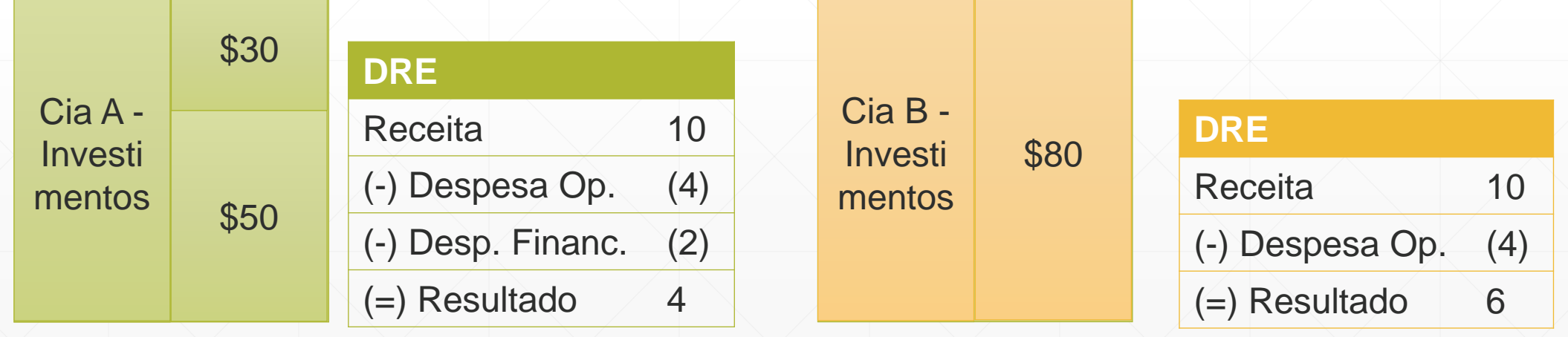

## *ROI, RSPL e Ki*

- RSPL: Indica a taxa de rentabilidade auferida pelo capital próprio da empresa
- LOP após IR?
- $\cdot$  LOP após IR = 112
- $\cdot$  LL  $=$  LOP
- $\cdot$  PL = 1.400 (não tem PO)
- Qual o investimento?
- Invest.  $= 1.400$
- ROI =  $112/1.400=8\%$  a.a.
- RSPL =  $112/1.400=8\%$  a.a.

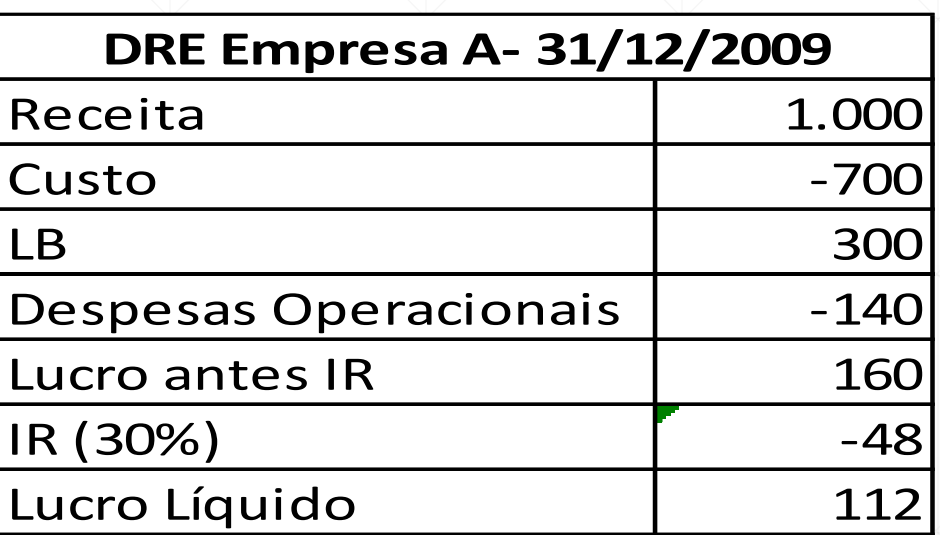

## *ROI, RSPL e Ki*

- $\text{-}$  LOP após IR = 140
- $PL = 900$
- $PO = 500$
- Investimento = 1.400
- $ROI = 140/1.400 = 10%$  a.a.
- $\text{RSPL} = 112/900 = 12,44\% \text{ a.a.}$
- **Por que ROI e RSPL são diferentes?**

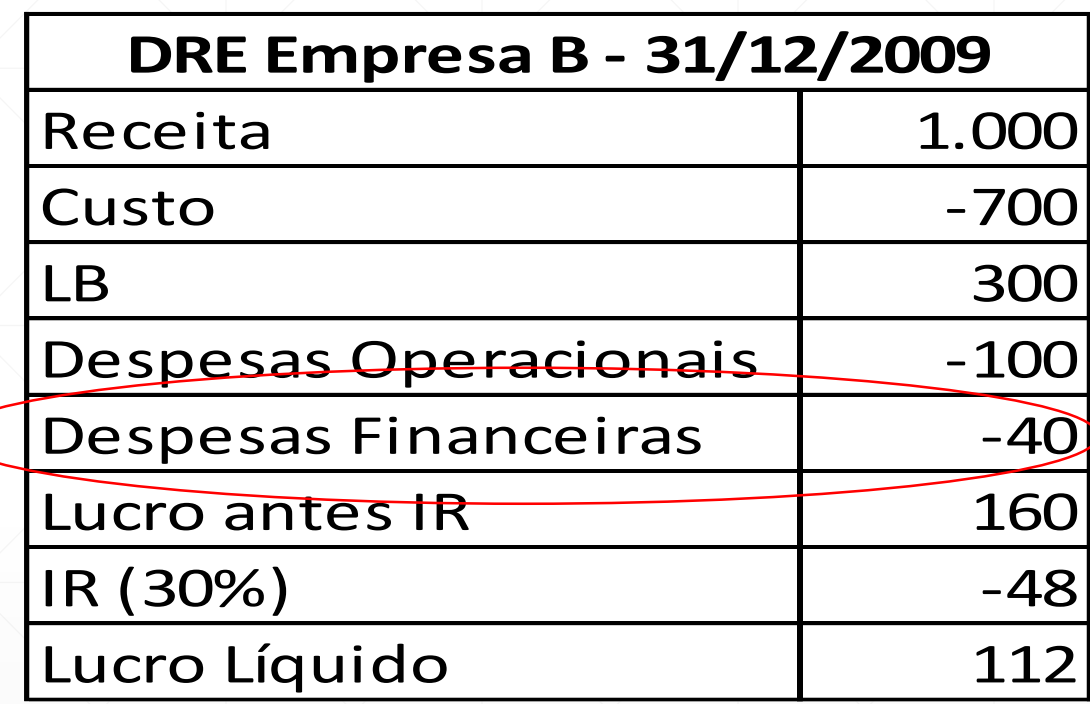

#### **Retorno sobre o PL ou ROE**

- O RSPL é maior que o ROI indicando que a empresa **toma recursos emprestados** no mercado a uma **taxa de juros inferior ao retorno da aplicação** desse dinheiro.
- O diferencial (ROI-Ki) é agregado aos resultados líquidos do proprietário
- Por isso RSPL foi maior que ROI!
- $\cdot$  ROI = 10% aa; RSPL = 12,44% aa
- $\blacksquare$  Ki = 5,6% aa

#### **Retorno sobre o PL ou ROE**

- Para comprovar...
- Ki = DF líq. IR / Passivos Onerosos
- $\cdot$  Ki da empresa "B" = (\$40\*70%)/\$500
- $\blacktriangleright$  Ki da empresa "B" = 5,60% a.a.
- $ROL = 10% a.a.$
- $ROI > Ki$

## **Atividade para próxima sexta**

- Calcular para cia fearp
- Investimento médio
- DRE ajustada com LOP após IR
- ROI, RSPL, Ki
- Avaliar e interpretar (relatório)